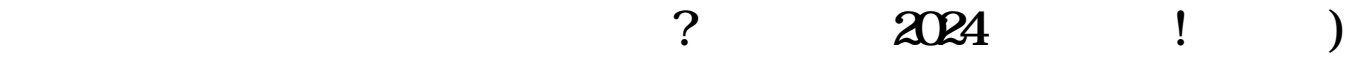

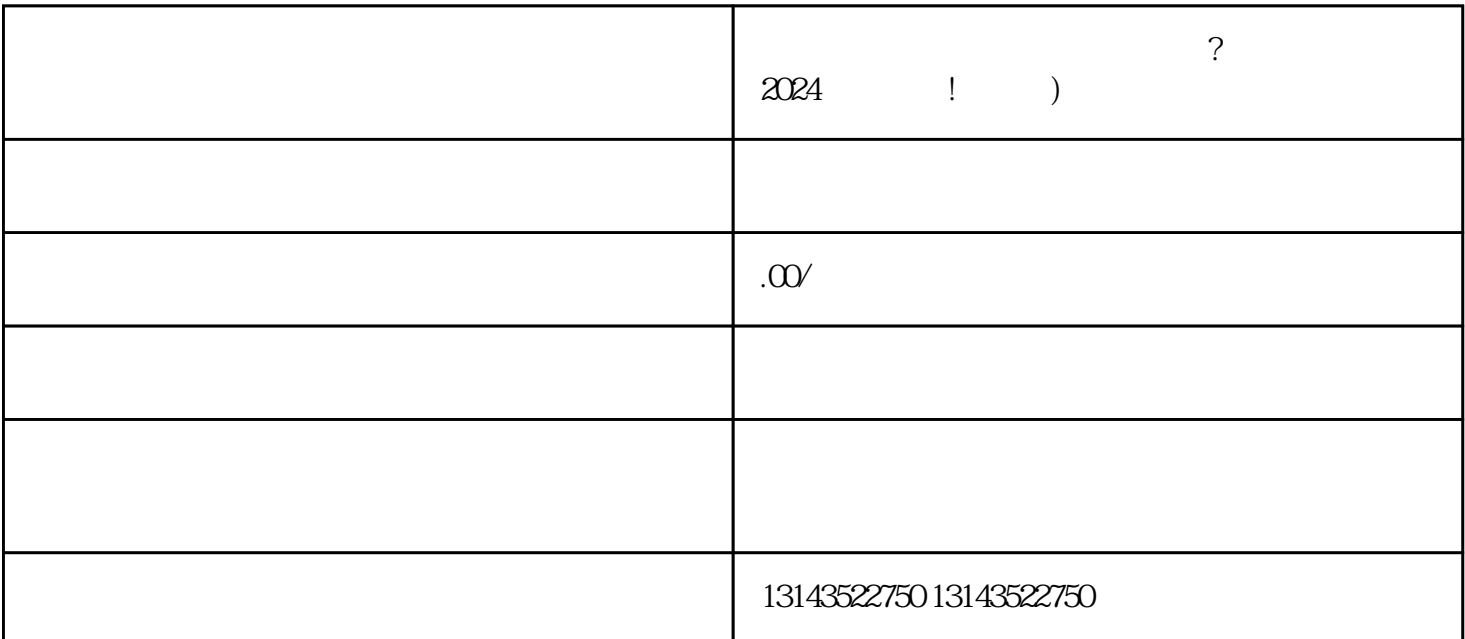

 $V$ 

 $5.$ 

专注于网络科技的懂开网络科技公司,我们深知如何开通传媒设计企业号的转化页,并为您提供2024技

1.  $\alpha$ 

 $3\frac{4}{\pi}$ 

1.  $2.$ 

 $3.$  $4.$ 

 $\overline{5}$ 

 $V$ 

 $1$ 

 $2$  $3:$ 

问题4:办理营业执照是否需要缴纳费用?

 $5$